大阪情報コンピュータ専門学校 授業シラバス (2022年度)

| 専門分野区分                 |              | CG関連技術                                                                                                    |             | 科目名                  |      | 3DCG基礎 |                 |    |             | 科目コード | D0600B1 |  |
|------------------------|--------------|----------------------------------------------------------------------------------------------------|-------------|----------------------|------|--------|-----------------|----|-------------|-------|---------|--|
| 配当期                    |              | 前期                                                                                                    |             | 授業実施形態               |      |        | 通常              |    |             | 単位数   | 4 単位    |  |
| 担当教員名                  |              | 平端 和博                                                                                                    |             | 履修グループ               |      |        | 1J(GD/MD/SD/SL) |    |             | 授業方法  | 演習      |  |
| 実務経験の<br>内容            |              | ・スポーツゲームの背景及びキャラモデル、2DUI、キャラクターアニメーション、エフェクトの作成<br>・アドベンチャーゲームの2DUI、アイコンの作成 ·音楽ゲームのCGムービーの作成<br>・遊技機向け3DCGムービー、エフェクト、コンポジット、オーサリング           |             |                      |      |        |                 |    |             |       |         |  |
| 学習一般目標                 |              | 3DCGツールのMayaを使用して、3DCGの基礎となる知識の習得を目指す。3DCGに関する基礎知識、用語、Mayaの操作<br>などを実習形式の授業で学び、ポリゴンモデリング、NURBSモデリング、マテリアル、テクスチャ作成、レンダリングなどの<br>3DCGの基礎を習得する。 |             |                      |      |        |                 |    |             |       |         |  |
| 授業の概要<br>および学習上<br>の助言 |              | 講義と課題実習を基本とする。多くの課題実習を行うことで、Mayaの習得と3DCGの基本的な知識を学習する。また課題<br>実習を通じて3DCGへの理解を深める。                                                             |             |                      |      |        |                 |    |             |       |         |  |
| 教科書および<br>参考書          |              |                                                                                                    |             |                      |      |        |                 |    |             |       |         |  |
| 履修に必要な<br>予備知識や<br>技能  |              | ・PC(Windows)の基本操作                                                                                                    |             |                      |      |        |                 |    |             |       |         |  |
| 使用機器                   |              | PC実習室                                                                                                    |             |                      |      |        |                 |    |             |       |         |  |
| 使用ソフト                  |              | Maya, Photoshop                                                                                                    |             |                      |      |        |                 |    |             |       |         |  |
| 学習到達目標                 |              | 学部DP(番号表記)                                                                                                    |             | 学生が到達すべき行動目標         |      |        |                 |    |             |       |         |  |
|                        |              | 1                                                                                                    |             | 3DCGの基礎知識と用語を理解する。   |      |        |                 |    |             |       |         |  |
|                        |              | $\overline{2}$                                                                                                    |             | Mayaの基本操作ができる。       |      |        |                 |    |             |       |         |  |
|                        |              | 3                                                                                                    |             | ポリゴンとモデリングについて理解する。  |      |        |                 |    |             |       |         |  |
|                        |              | 4                                                                                                    |             | マテリアルとテクスチャについて理解する。 |      |        |                 |    |             |       |         |  |
|                        |              | 5                                                                                                    |             | レンダリングの基礎知識を理解する。    |      |        |                 |    |             |       |         |  |
|                        |              | 評価方法                                                                                                    | 試験          |                      | 小テスト | レポート   | 成果発表<br>(口頭·実技) | 作品 | ポートフォリ<br>才 | その他   | 合計      |  |
| 達成<br>"度評価             | 学部<br>D<br>P | 1.知識·理解                                                                                                    |             |                      |      |        |                 | 20 |             |       |         |  |
|                        |              | 2.思考·判断                                                                                                    |             |                      |      |        |                 | 20 |             |       |         |  |
|                        |              | 3.態度                                                                                                    |             |                      |      |        |                 |    |             | 10    |         |  |
|                        |              | 4.技能·表現                                                                                                    |             |                      |      |        |                 | 20 |             |       |         |  |
|                        |              | 5.関心·意欲                                                                                                    |             |                      |      |        |                 |    |             | 30    |         |  |
|                        |              | 総合評価割合                                                                                                    |             |                      |      |        |                 | 60 |             | 40    | 100     |  |
| 評価の要点                  |              |                                                                                                    |             |                      |      |        |                 |    |             |       |         |  |
| 評価方法                   |              |                                                                                                    | 評価の実施方法と注意点 |                      |      |        |                 |    |             |       |         |  |
| 試験                     |              |                                                                                                    |             |                      |      |        |                 |    |             |       |         |  |

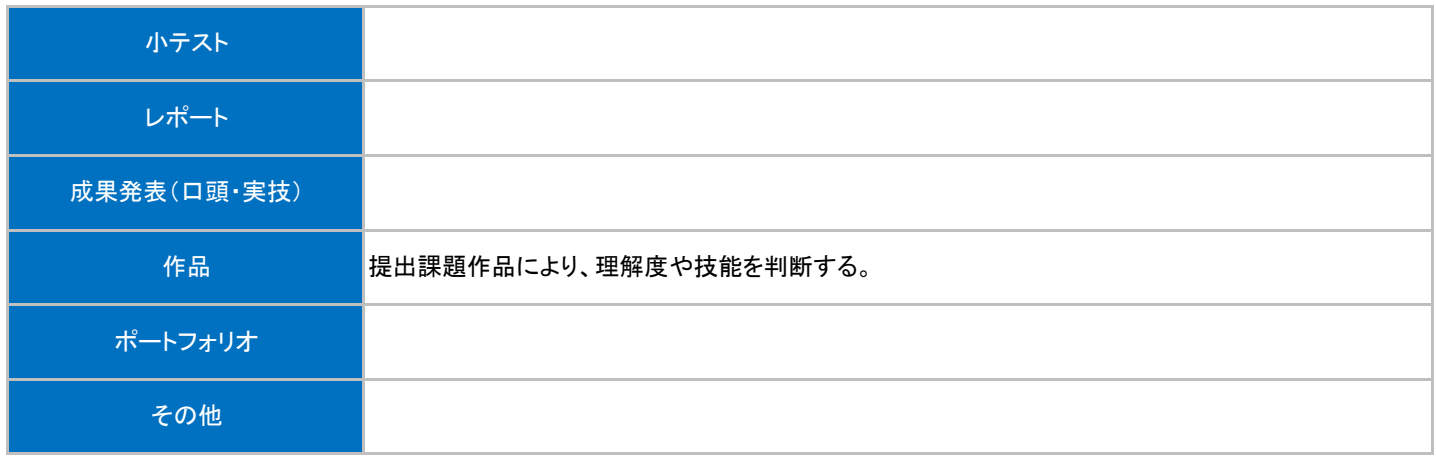

## 授業明細表

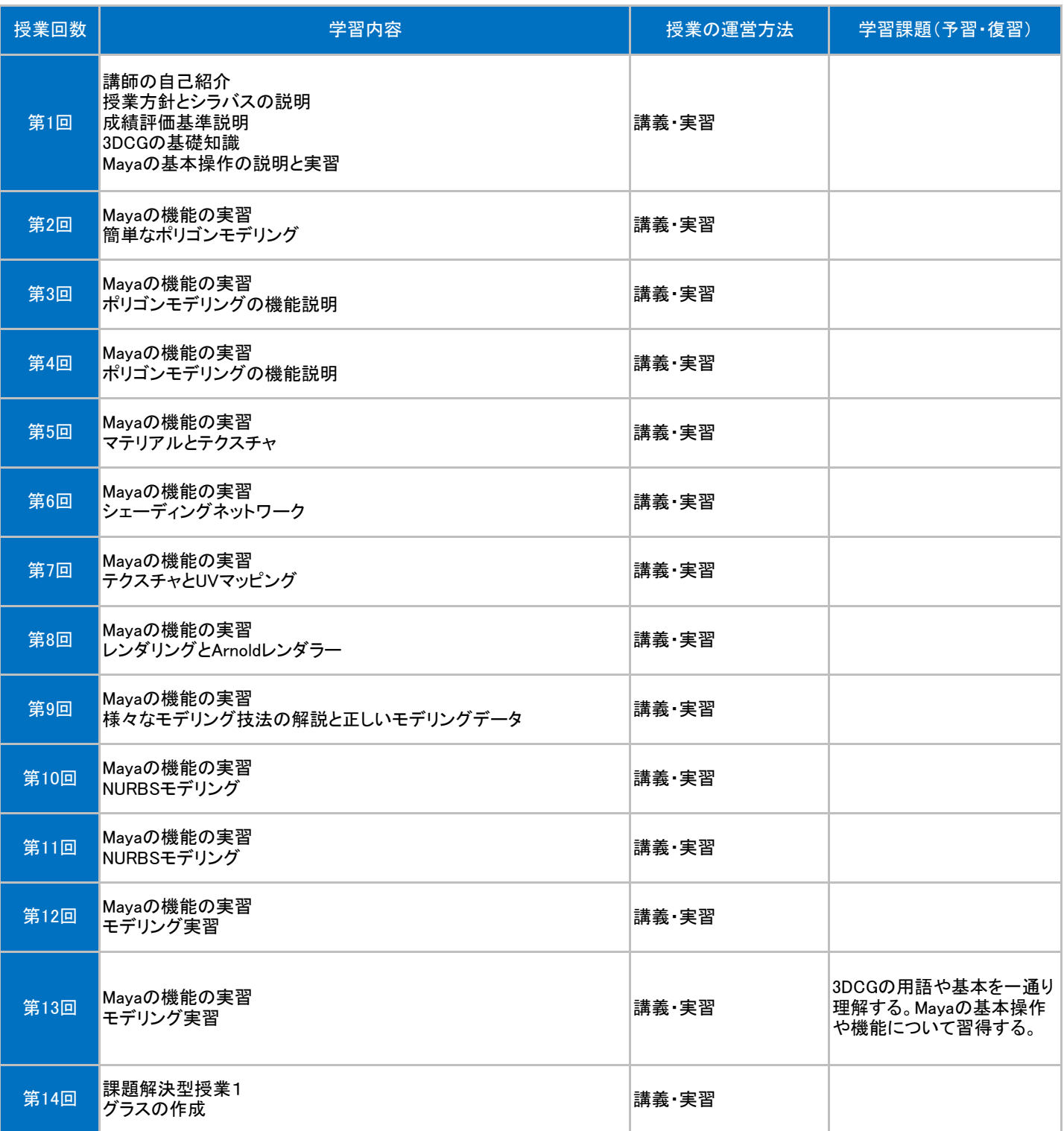

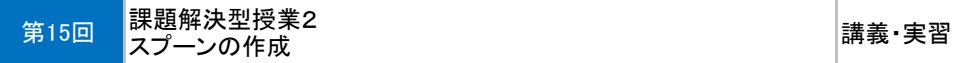